## Primeiro Acesso

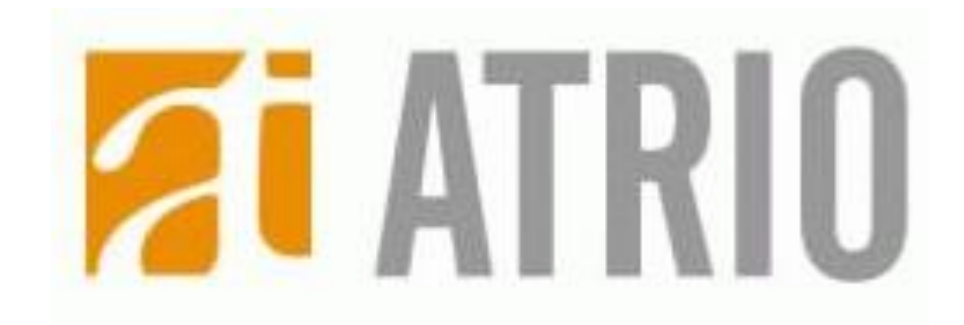

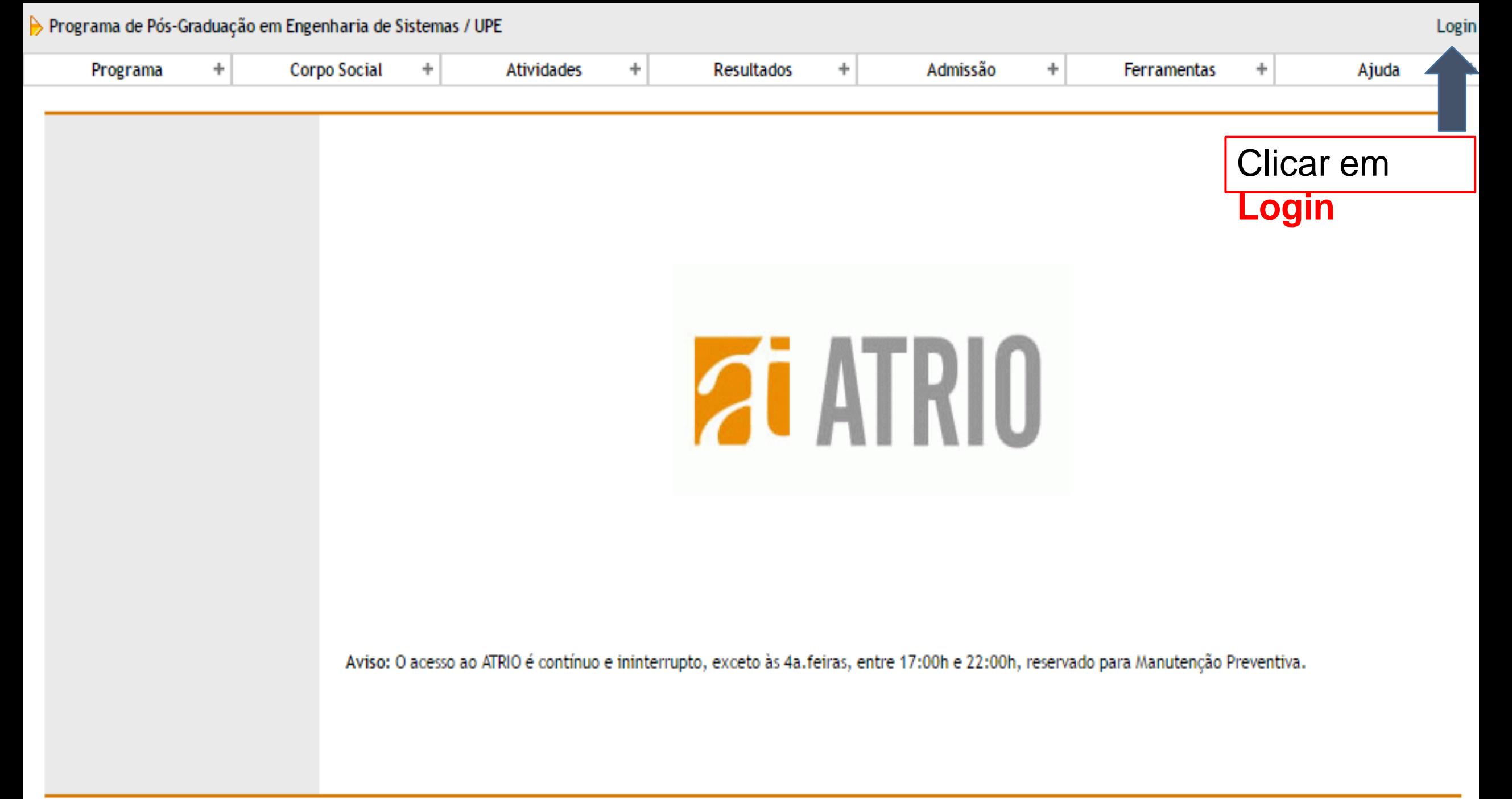

Atrio® v17.13.2

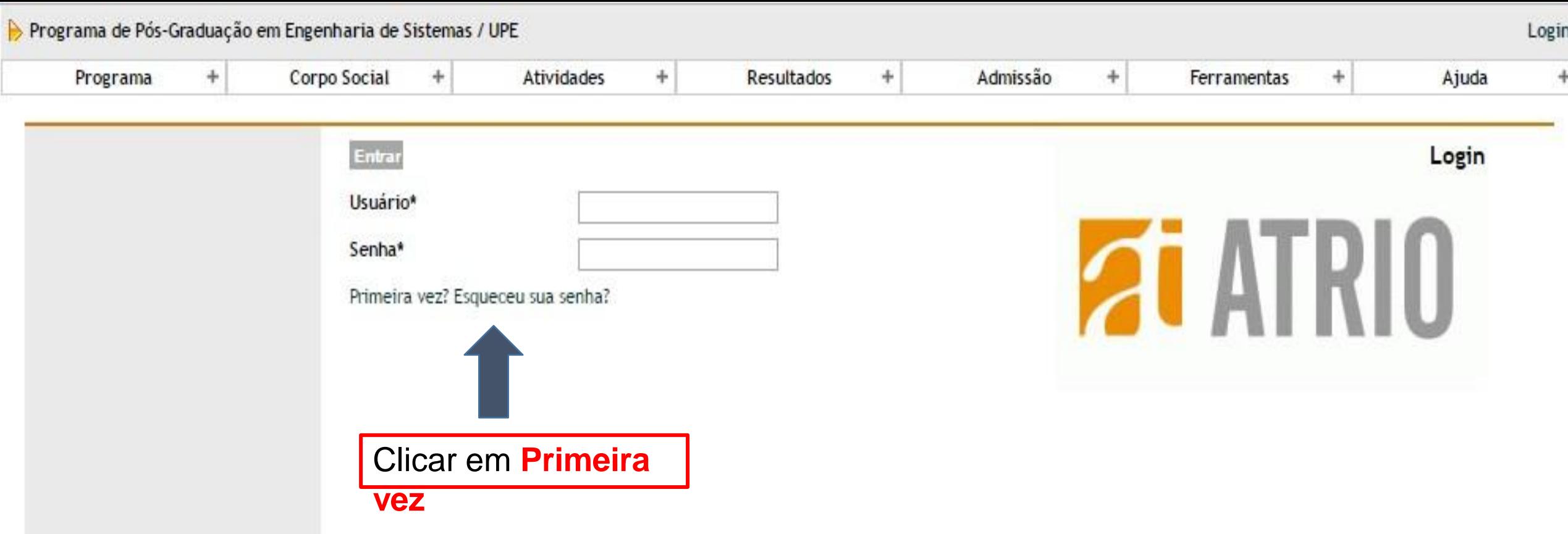

Aviso: O acesso ao ATRIO é contínuo e ininterrupto, exceto às 4a.feiras, entre 17:00h e 22:00h, reservado para Manutenção Preventiva.

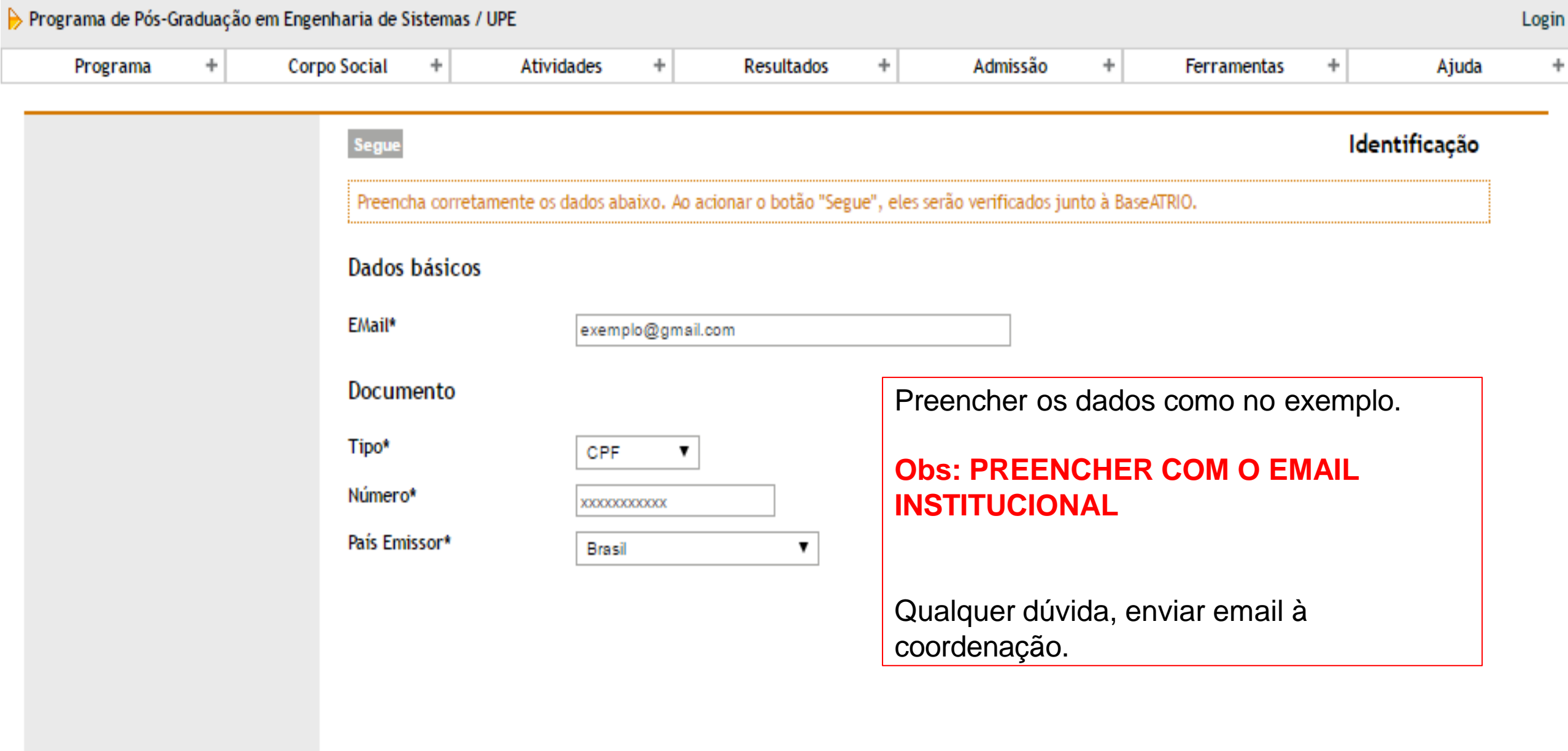

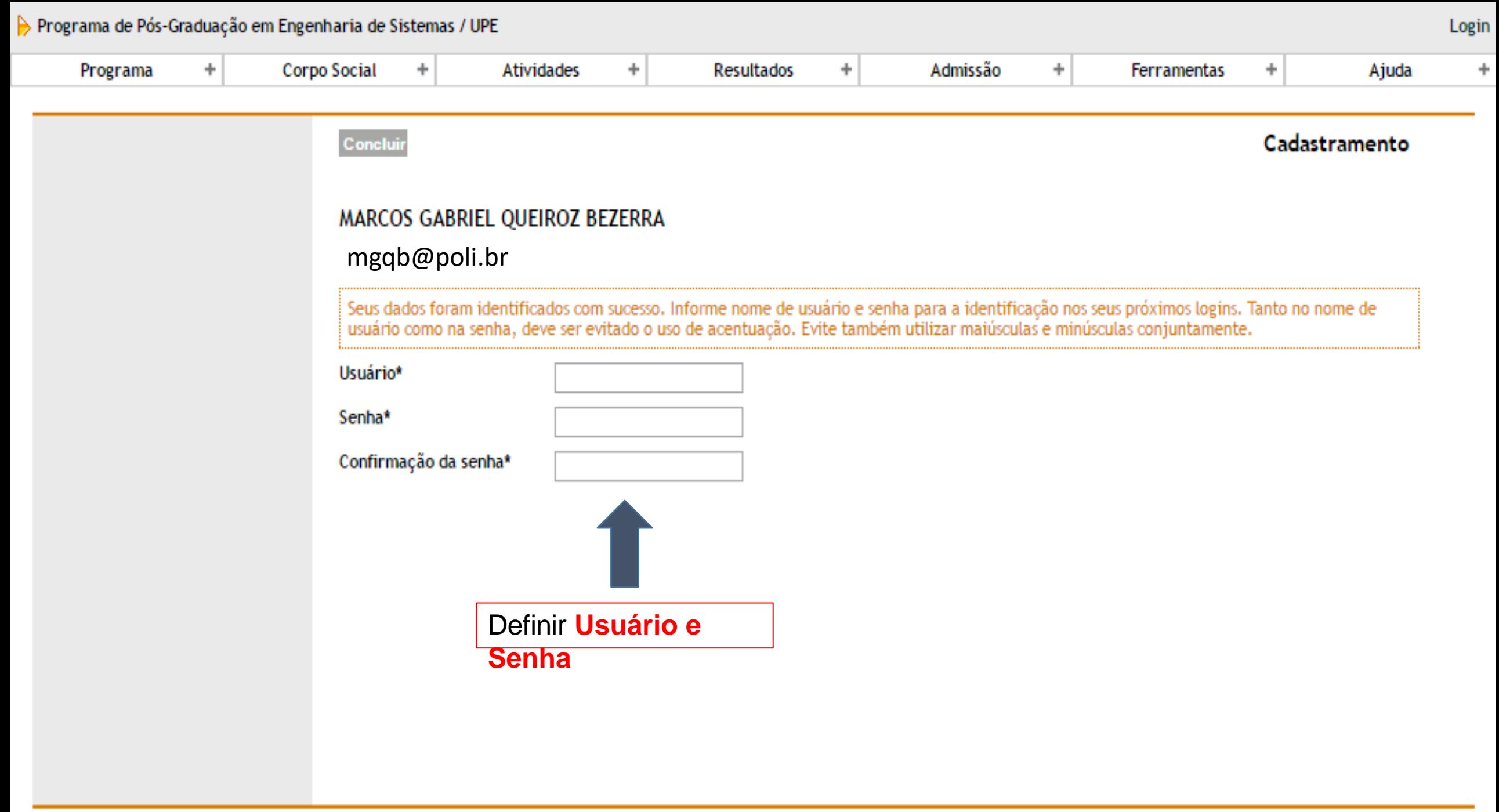